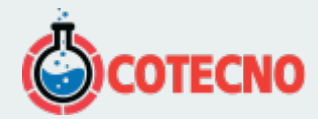

## **MICROTENSION 3DM-CV5-AHRS**

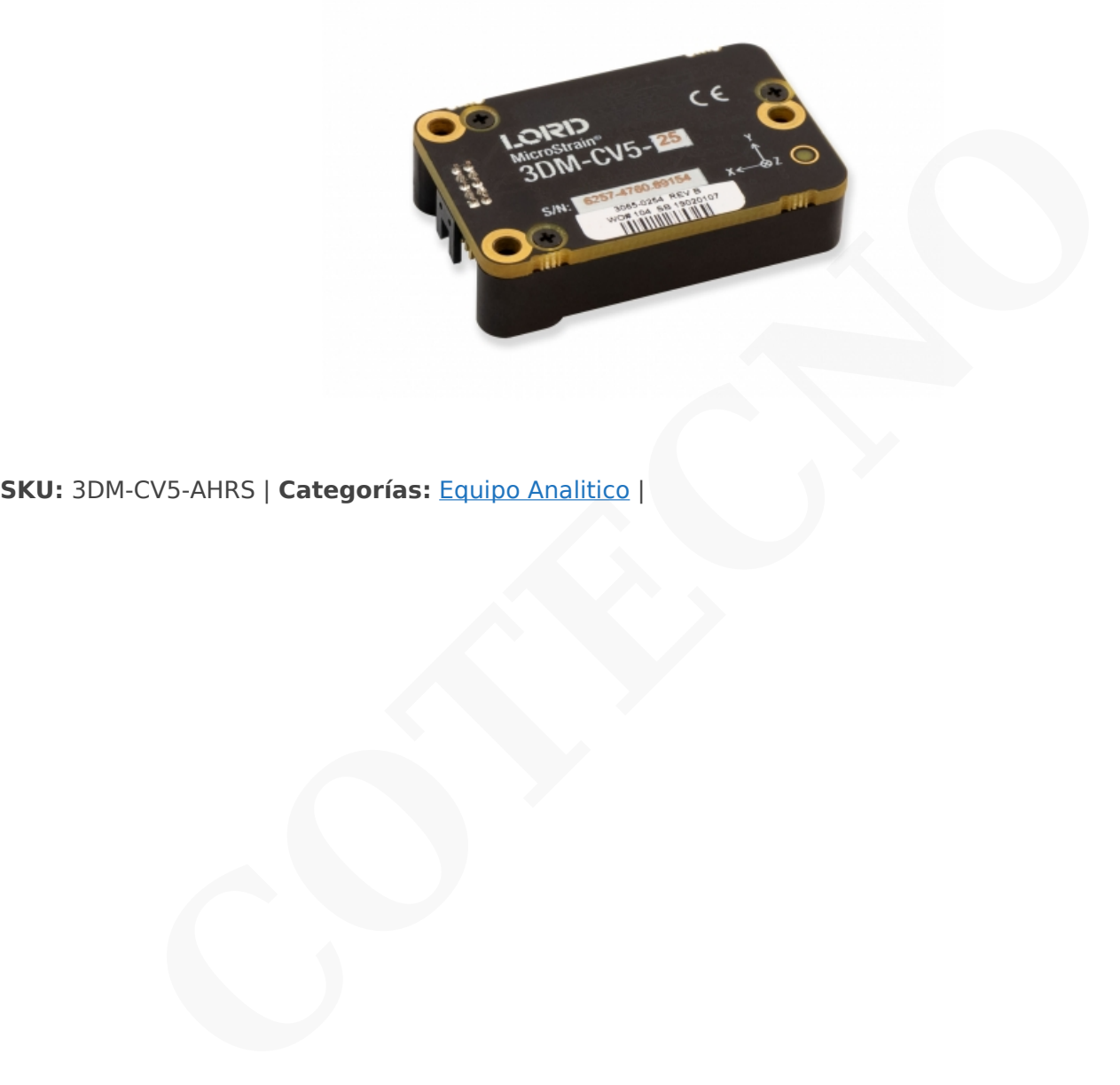

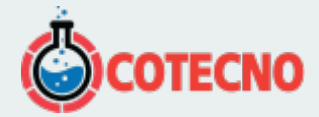

# **GALERÍA DE IMÁGENES**

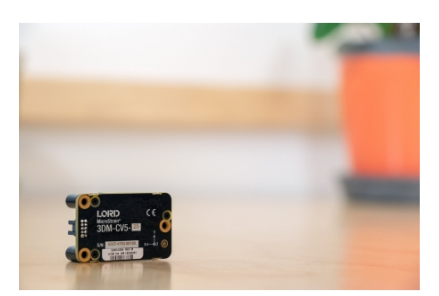

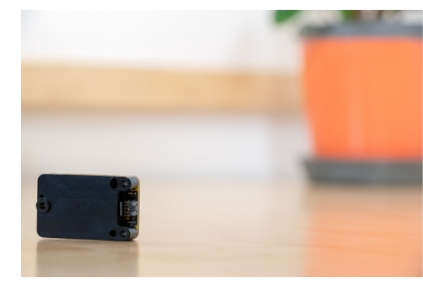

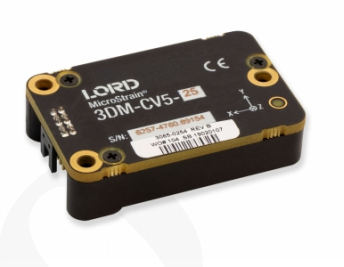

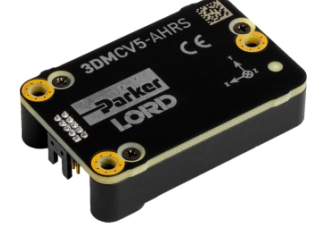

## **DESCRIPCIÓN DEL PRODUCTO**

## **SENSOR DE REFERENCIA DE ACTITUD INDUSTRIAL, PAQUETE OEM**

El MicroStrain 3DMCV5-AHRS es el AHRS industrial más pequeño y ligero con un filtro Kalman adaptativo disponible. Cuenta con un acelerómetro triaxial totalmente calibrado y con compensación de temperatura, giroscopio y magnetómetro para lograr la combinación óptima de calidades de medición en todas las condiciones dinámicas. Además, los procesadores duales integrados ejecutan un exclusivo filtro Kalman extendido autoadaptativo (EKF) para obtener estimaciones de actitud dinámica excepcionales, lo que lo hace ideal para una amplia gama de aplicaciones, incluida la estabilización de plataformas, pilotos automáticos, robótica y monitoreo de uso y estado del vehículo. **CONSERVATION**<br> **CONSERVATION**<br> **CONSERVATION**<br> **CONSERVATION**<br> **CONSERVATION**<br> **CONSERVATION**<br> **CONSERVATION**<br> **CONSERVATION**<br> **CONSERVATION**<br> **CONSERVATION**<br> **CONSERVATION**<br> **CONSERVATION**<br> **CONSERVATION**<br> **CONSERVATION** 

El 3DMCV5-AHRS es un AHRS centrado en el valor diseñado para equilibrar el costo y el rendimient

### **ESPECIFICACIONES**

#### **Sensor**

- Acelerómetro de alto rendimiento
	- 100 μg/√Hz (estándar 8g)
	- o Opciones de 2G, 4G, 20G, 40G
- Giroscopio súper estable
	- $\circ$  Polarización de entrada de 8 dph (-40 a +85 $^{\circ}$ C)
	- Histéresis de temperatura de compensación 0.05°/s
	- ARW 0.3°/√hr

#### **Operación**

- Frecuencia de muestreo IMU de hasta 1000Hz
- Velocidad de salida EKF autoadaptativa de hasta 500Hz
- Funciones de calibración automática de mag en ejecución

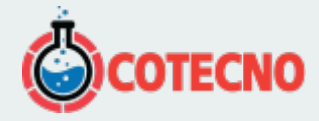

- Salidas IMU y EKF configurables de forma independiente
- [Software SensorConnect](https://www.microstrain.com/software/sensorconnect) para configuración, control, visualización y registro

#### **Paquete**

- Aluminio anodizado CNC
- Características de alineación de precisión
- Altamente compacto y de bajo perfil
	- 38,0 mm x 24,0 mm x 9,7 mm
		- $0.13.0$  gramos
- Interfaz USB y TTL UART (hasta 921600 baudios)
- Rango de temperatura de funcionamiento de –40 a +85 °C

#### [HOJA DE DATO](https://www.microstrain.com/sites/default/files/3dm-cv5-25_datasheet_8400-0100_rev_l.pdf)

### **DOCUMENTACIÓN**

## **DOCUMENTACIÓN GENERAL**

- [Hoja de datos](https://www.microstrain.com/sites/default/files/3dm-cv5-25_datasheet_8400-0100_rev_l.pdf)
- [Guía de inicio rápido, monitor MIP](http://www.microstrain.com/sites/default/files/3dm-cv5-25_qsg_8501-0083.pdf)
- [Guía de inicio rápido, SensorConnect](http://www.microstrain.com/sites/default/files/applications/files/3dm-cv5-25_qsg_8501-0111_rev_-.pdf)
- [Manual de usuario](https://www.microstrain.com/sites/default/files/applications/files/3dm-cv5-25_user_manual_8500-0076_rev_c.pdf)
- [Manual de protocolo de comunicaciones de datos](http://www.microstrain.com/sites/default/files/3dm-cv5-25_dcp_manual_8500-0073.pdf)
- [Declaración UE de conformidad](https://www.microstrain.com/sites/default/files/3dm-cx5_and_cv5_eu_declaration_conformity.pdf)
- [Declaración de cumplimiento de REACH-SVHC](http://www.microstrain.com/sites/default/files/applications/files/reach-svhc_compliance_declaration_fy21.pdf)
- [Declaración de cumplimiento de RoHS](http://www.microstrain.com/sites/default/files/rohs_compliance_declaration_fy21.pdf)
- • [Preguntas Frecuentes](https://www.microstrain.com/support/faq?tid=4041)

## **NOTAS TÉCNICAS**

- [Dibujo de control de interfaz](http://www.microstrain.com/sites/default/files/3065-0254_icd_0.pdf)
- [Documento de control de la interfaz de la placa de conectividad de la serie C](http://www.microstrain.com/sites/default/files/c-series_connectivity_board_icd.pdf) e compacto y de salo permi<br>
CO gramos<br>
CO gramos<br>
COTECNO COTECNO CONTENT (hasta 921600 baudios)<br>
SEB y TTL UART (hasta 921600 baudios)<br>
etemperatura de funcionamiento de -40 a +85 °C<br> **ACIÓN<br>
COTECNO**<br> **COTECNO**<br>
COTECNO
- [Comparación de productos inerciales](http://www.microstrain.com/sites/default/files/inertial-product-comparison.pdf)
- [Manual de usuario de Inertial Sensor Utils](https://www.microstrain.com/sites/default/files/applications/files/inertial_sensor_utils_2.0_8500-0079_b.pdf)
- [Rendimiento dinámico de balanceo y cabeceo autoadaptable](http://www.microstrain.com/sites/default/files/8401-0082-auto-adaptive-dynamic-roll-pitch_0.pdf)
- [Cuándo usar "Capture Gyro Bias"](http://microstrain.com/sites/default/files/lord_inertial_tech_note_-_when_to_use_capture_gyro_bias_1.pdf)
- [Uso de un GX5 con adaptadores Bluetooth RS-232](http://www.microstrain.com/sites/default/files/applications/files/8401-0081-3dm-gx5-45-bluetooth.pdf)
- [Uso de un registrador de datos de hardware con sensores inerciales](https://www.microstrain.com/sites/default/files/8401-0087-3dm-gx5-using-an-hardware-datalogger-with-inertial-sensors.pdf)

### **DESCARGAS**

## **SOFTWARE/FIRMWARE**

- [SensorConnect \(software para PC\)](https://www.microstrain.com/software/sensorconnect)
- [Firmware](https://www.microstrain.com/sites/default/files/Philo_Firmware_2021_AUG_b13_0.zhex)
- [Registro de cambios de firmware](https://www.microstrain.com/sites/default/files/8401-0088g_TechNote_GX5-CX5-CV5_Current_Firmware_Upgrade.pdf)
- [MSCL \(API\)](https://www.microstrain.com/software/mscl)
- [ROS](https://www.microstrain.com/software/ros)

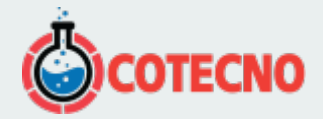

- [El sensor inercial utiliza software](https://s3.amazonaws.com/download.microstrain.com/InertialSensorUtils_GUI_exe.zip)
- [Código de Ejemplo de LabVIEW GX5-CX5-CV5](https://s3.amazonaws.com/download.microstrain.com/GX5-CX5-CV5+LabVIEW+Sample+Code.zip)
- [Complemento de sensor inercial Dewesoft](https://download.dewesoft.com/list/plugins/lord-micro-strain)

### **MÁS**

- [Comunicación Micro D a USB y cable de alimentación](http://files.microstrain.com/9022-00199.pdf)
- [Cable de comunicación y alimentación Micro D-to-RS232](http://files.microstrain.com/mechanical-prints/4005-0037.pdf)
- [Cable artesanal con Micro DB9 y cables voladores](http://files.microstrain.com/9008-02509.pdf)
- [Dibujo de la placa de conectividad de la serie C \(archivo STP\)](https://www.microstrain.com/sites/default/files/applications/files/3065-0242.zip)
- [Modelo 3D 5DMCV3 \(archivo STP\)](https://www.microstrain.com/sites/default/files/cv5_ext.stp)
- [Manual del sensor inercial Dewesoft](https://download.dewesoft.com/download-file/lordmicrostrain-manualpdf)
- [Kit de cable OEM 6212-3006](http://www.microstrain.com/sites/default/files/applications/files/6212-3006.pdf)
- [KIT DE DESARROLLO 6212-3010, RS232, SERIE C INERCIAL](http://www.microstrain.com/sites/default/files/applications/files/6212-3010.pdf)
- [6212-3009 KIT DE DESARROLLO, USB, SERIE C INERCIAL](http://www.microstrain.com/sites/default/files/applications/files/6212-3009.pdf)

### **SOFTWARE**

#### **[SENSORCONECTAR](https://www.microstrain.com/software/sensorconnect)**

GratisSensorConnect es la próxima generación en software de detección de escritorio.

Desde la configuración de nodos y redes de arranque, hasta la recopilación y análisis de datos en tiempo real, SensorConnect proporciona una experiencia moderna y potente con nuestros productos inalámbricos, inerciales y de desplazamiento. Scale de la pompliación y alimentación Micro DB9 y cables voladores<br>
cable artesanal con Micro DB9 y cables voladores<br>
conserved ale la pace de conectividad de la serie C (archivo STP)<br>
Modelo 3D SDMCV3 (archivo STP)<br>
Manu

Utilizando nuestros algoritmos inteligentes de recopilación de datos y gráficos, puede visualizar cantidades masivas de datos al instante y luego acercar los puntos de interés con la misma rapidez.

La funcionalidad incorporada de MathEngine permite matemáticas tanto en tiempo real como postprocesadas, como

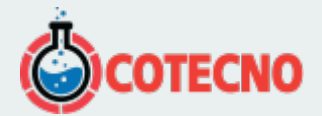

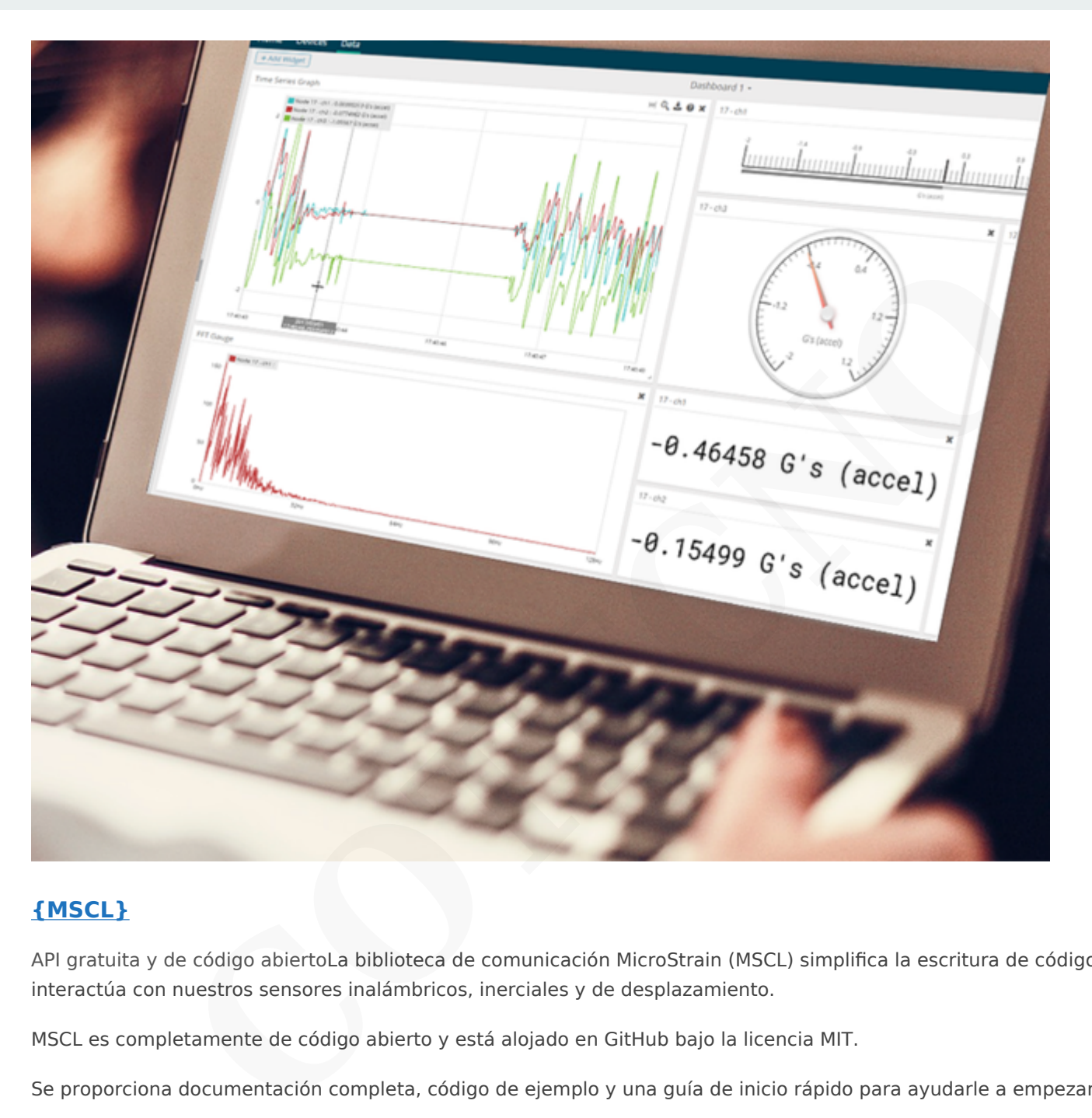

### **[{MSCL}](https://www.microstrain.com/software/mscl)**

API gratuita y de código abiertoLa biblioteca de comunicación MicroStrain (MSCL) simplifica la escritura de código que interactúa con nuestros sensores inalámbricos, inerciales y de desplazamiento.

MSCL es completamente de código abierto y está alojado en GitHub bajo la licencia MIT.

Se proporciona documentación completa, código de ejemplo y una guía de inicio rápido para ayudarle a empezar.

Disponible para C++, Python y .NET.

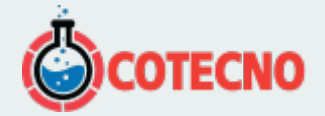

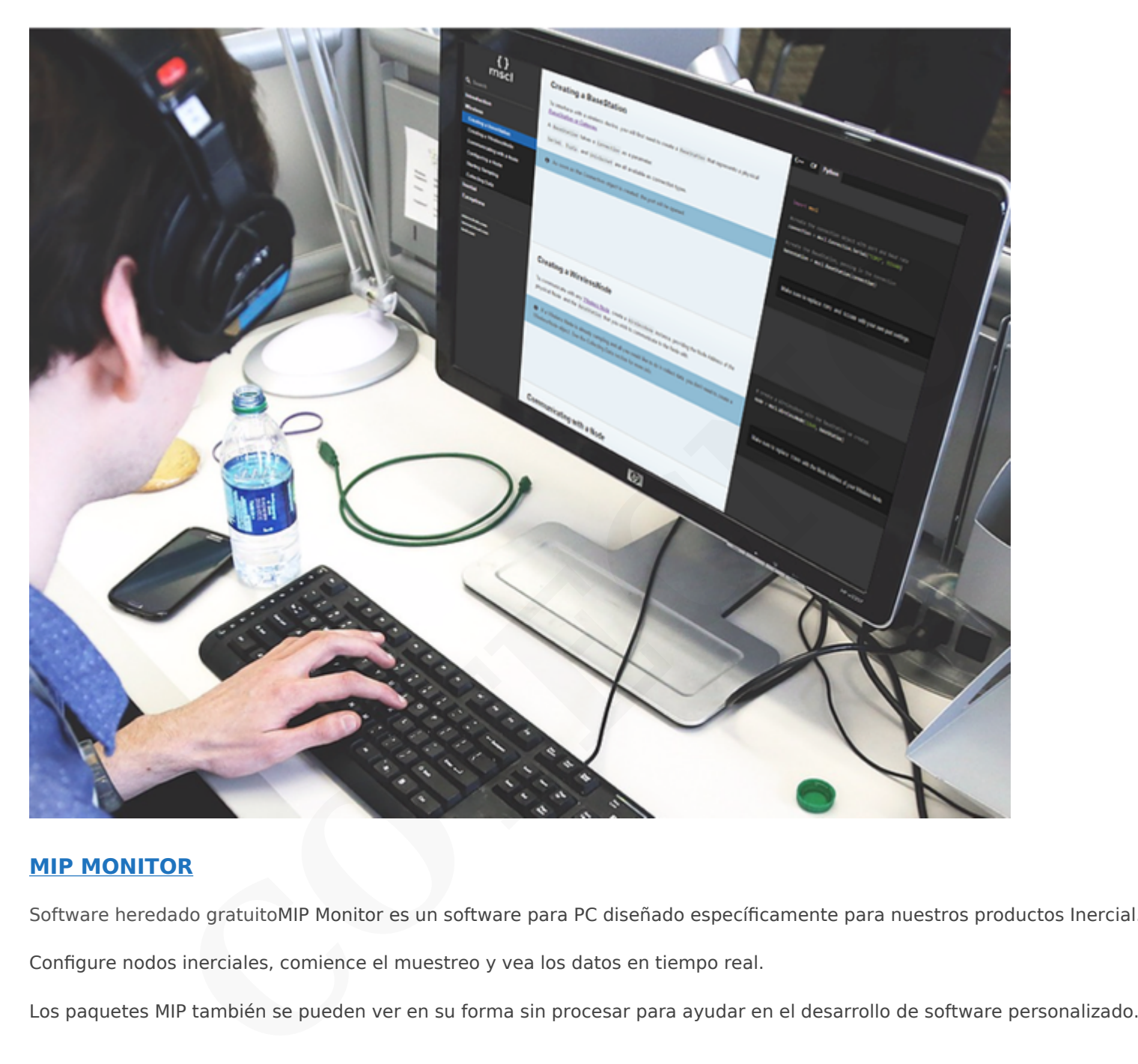

#### **[MIP MONITOR](https://www.microstrain.com/software#mipMonitor)**

Software heredado gratuitoMIP Monitor es un software para PC diseñado específicamente para nuestros productos Inercial.

Configure nodos inerciales, comience el muestreo y vea los datos en tiempo real.

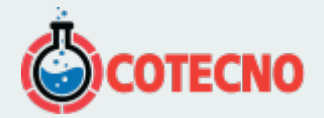

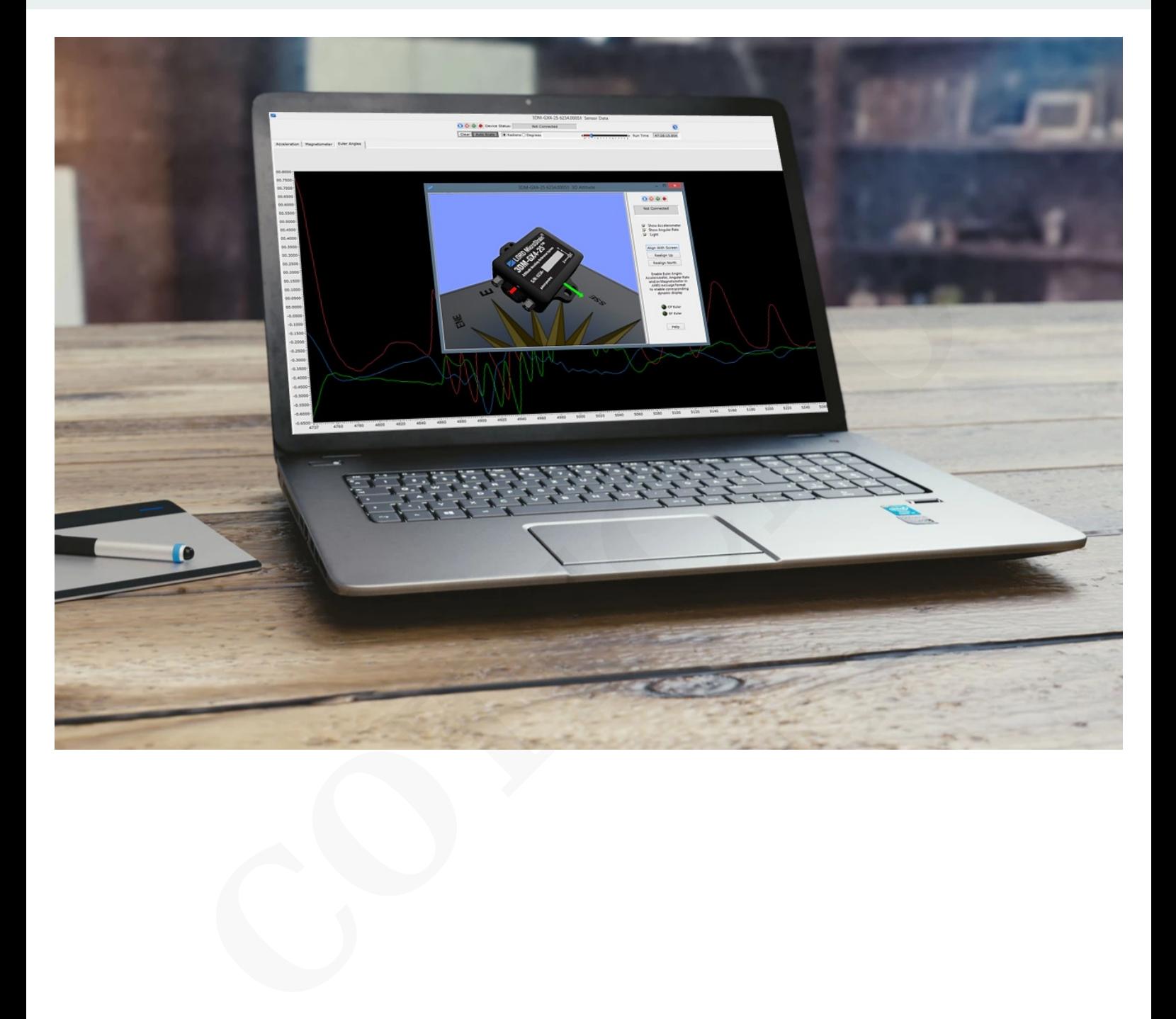

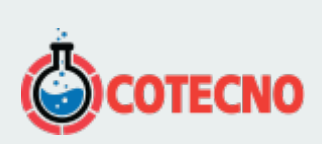

# **INFORMACIÓN ADICIONAL**